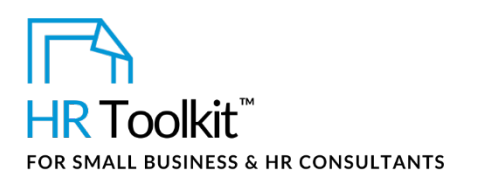

*Contractor Rate Calculation Spreadsheet*

# **About the Spreadsheet**

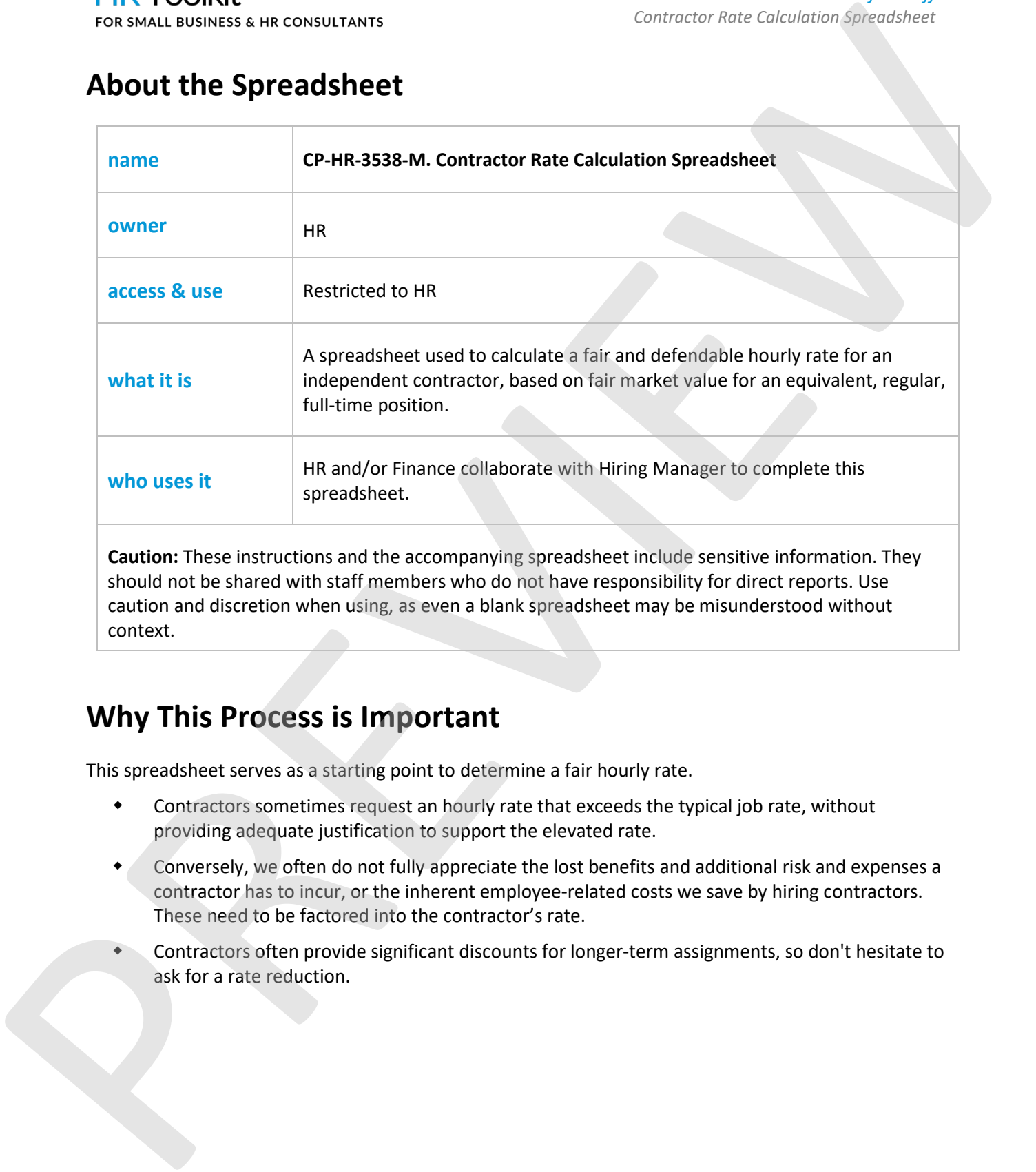

# **Why This Process is Important**

This spreadsheet serves as a starting point to determine a fair hourly rate.

- Contractors sometimes request an hourly rate that exceeds the typical job rate, without providing adequate justification to support the elevated rate.
- Conversely, we often do not fully appreciate the lost benefits and additional risk and expenses a contractor has to incur, or the inherent employee-related costs we save by hiring contractors. These need to be factored into the contractor's rate.
- Contractors often provide significant discounts for longer-term assignments, so don't hesitate to ask for a rate reduction.

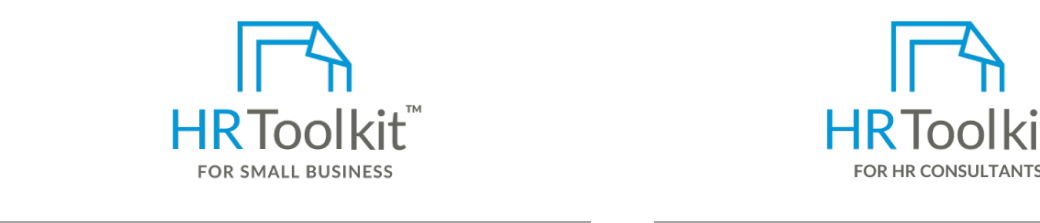

Alternatively, instead of creating a separate file for each contractor position, you may prefer to **Set up your HR Department Create HR for Clients** create a new worksheet within the same workbook for each contractor.

create and maintain your HR fundamentals. **Example 20 consultants** v A complete HR Toolkit for small business to

### **Create your HR materials**

- **•** 260+ premium templates to create contracts, employee manuais, forms,<br>spreadsheets and manager guides contracts, employee manuals, forms,
- **•** Download your HR folders
- Identify your HR priorities
- 22 HR topics
	- $\bullet$  Create fix intranet  $\bullet$  assumes the contractor will not be paid for any time of any time of any time of any time of any time of any time of any time of any time of any time of any time of any time of any time of any • Create HR intranet

### The number of hours in the Company's work year, **based on hours worked per week**, drives the **Support your HR Function**

- COVID-19 Portal
- Legislation Portal automate several calculations. Cells containing formulas that automate several calculations. Cells containing formulas in the containing formulas in the containing formulas in the containing formulas i are shaded in blue. Do not enter data into these cells or you will overwrite the formulas.
- **\*\*** Nember to motivate that  $\alpha$  is the Company  $\alpha$  that  $\alpha$ • Remote Workforce Portal
- Mental Health Portal **Figure 1. In the company, a position that was previously held by the contractor, or a**  $\mathbf{r}$
- **position for which external market data is available.** This will be part of your discussion and  $\bullet$  Diversity & Inclusion Portal
- Weekly updates, email notifications
- Help & support. With real humans!

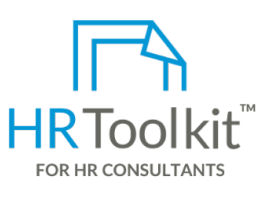

HR Toolkit for Small Business, but made for HR consultants with the following differences:

- Special licensing for use with clients
- Additional module + additional download of pre-assembled folders and templates to create your own master HR toolkit to re-use for new clients
- e. Right-click on the copied worksheet tab and click **Rename**. Pricing.

### **Copyright [© ConnectsUs HRT](http://www.connectsus.com/)M** 2 / 9 Document #: **CP-HR-3538-I-1.0**

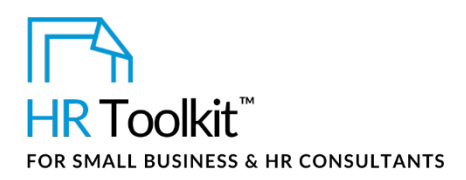

# **Step 1 – Calculate the Adjusted Daily Rate of the Regular Full-Time Position**

This section determines an employee's actual days worked in a year to calculate the true rate paid for that time. For example, if someone is paid \$75,000 per year, and you divide that salary by the number of weekday hours in a year, you won't get the actual hourly rate for time actually worked. As you will see below, an employee with paid time off benefits works significantly less than a regular work week.

This section is key to the calculation of the Contractor's rate as it reverse engineers the annual salary to show the actual pay the individual in the position would receive if they were to only be paid for time worked – which is how contractors are paid.

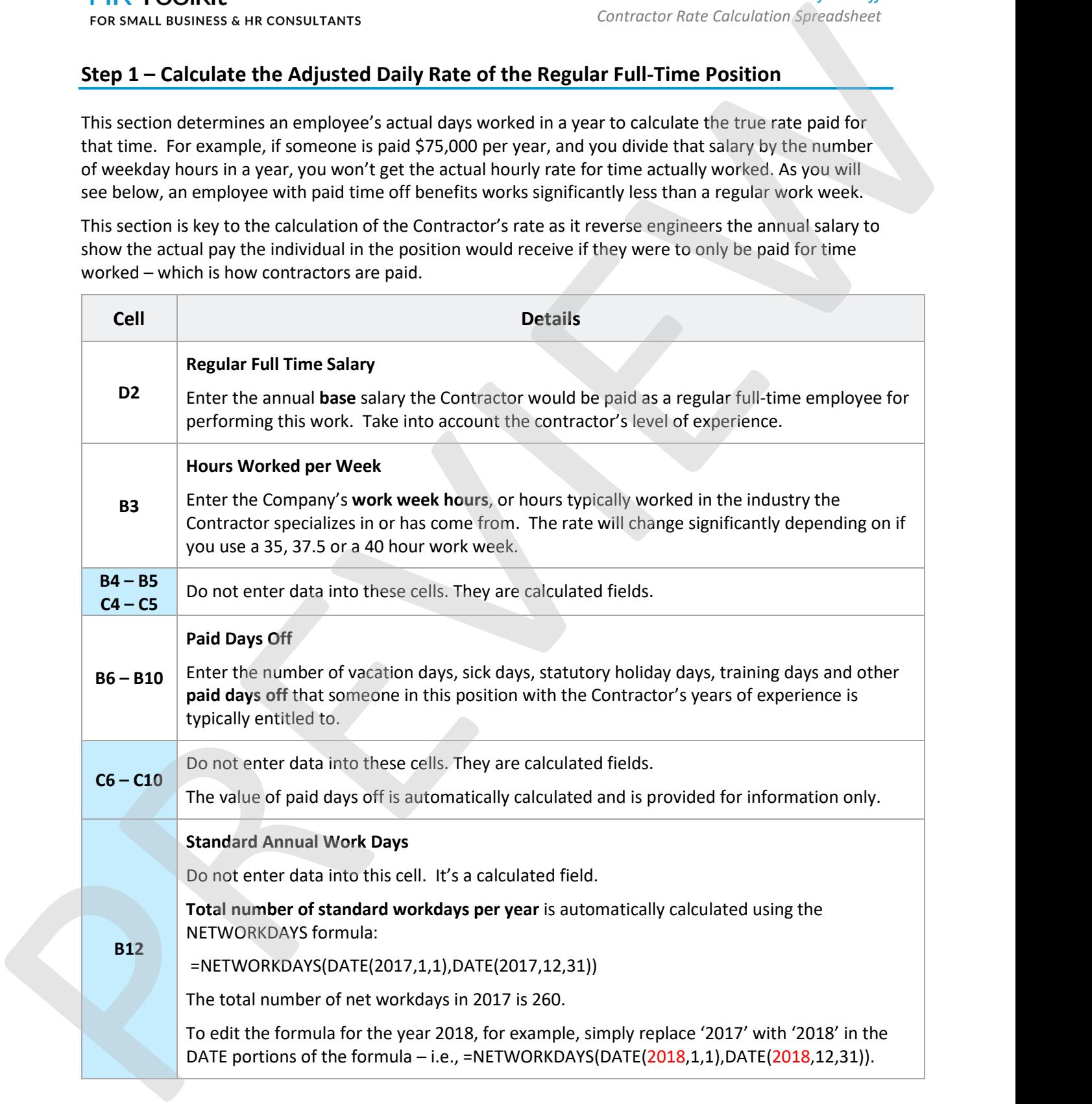

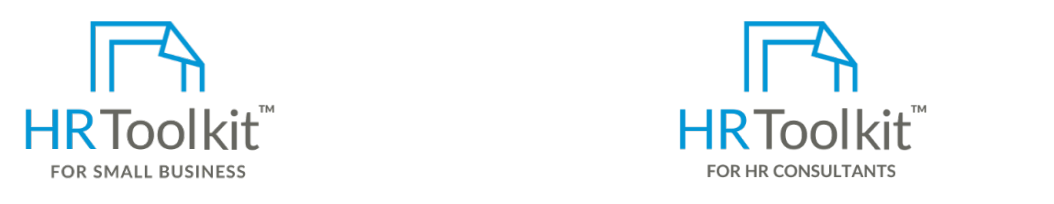

This cell calculates how many days an individual in this position would *actually* be working in the year for receiving the regular base salary shown in D2. **Set up your HR Department Create HR for Clients**

Do not enter data into this cell. It's a calculated field.

A complete HR Toolkit for small business to create and maintain your HR fundamentals.

### **Create your HR materials**

- contracts, employee manuals, forms, • 260+ premium templates to create spreadsheets and manager guides
- Download your HR folders
- Identify your HR priorities
- **Step 2 Add Employee Benefits Provided to the Position** • 22 HR topics
	- Create HR intranet

# **position based on the Contraction** – that will not be available to the Contractor. The Contractor experience experience  $\mathbf{r}$

- COVID-19 Portal  $\bullet$
- Legislation Portal and adjust the calculation based on what makes sense for the position or the position or the position of the position or the position or the position of the position or the position or the position of
- Remote Workforce Portal
	- **Cell Details** Mental Health Portal
	- **Variable Compensation** Diversity & Inclusion Portal
	- $\bullet$  Weekly updates, email notifications, such as compensation, such as compensations, such as compensations,  $\bullet$
	- **B18** Help & support. With real humans! bonus, or stock options the Company or industry typically allocates to this position as an employee. For example, if the position is not a short-term incentive of 5% and 5% and 5% and 5% and 5% of 5% and 5% of 5% and 5% and 5% of 5% and 5% of 5% and 5% of 5% and 5% of 5% and 5% of 5% and 5% of 5% and 5% of 5% an

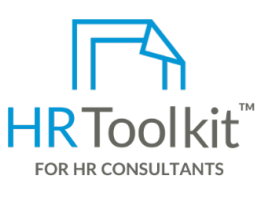

HR Toolkit for Small Business, but made for HR consultants with the following differences:

- $\frac{1}{2}$ • Special licensing for use with clients
- As increased and manager garden were the annual rate individual were to only be paid for the individual rate in<br>re-use for new clients • Additional module + additional download of pre-assembled folders and templates to create your own master HR toolkit to
	- Pricing.

### **Copyright [© ConnectsUs HRT](http://www.connectsus.com/)M** 4 / 9 Document #: **CP-HR-3538-I-1.0**

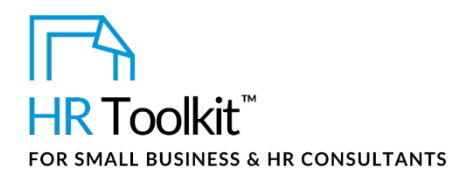

*Contractor Rate Calculation Spreadsheet*

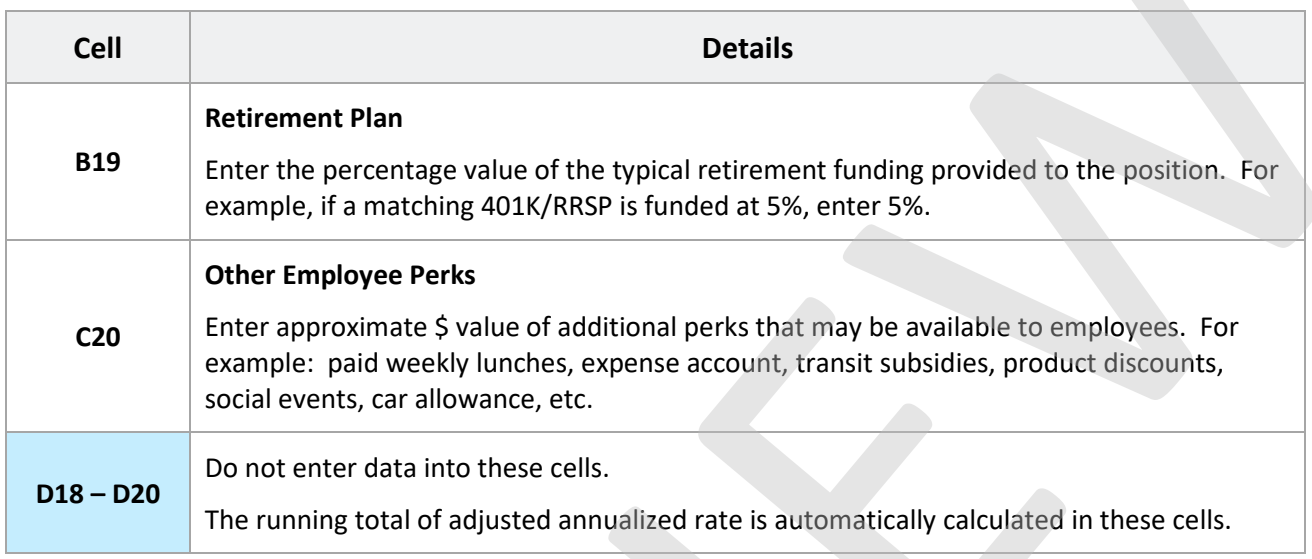

# **Step 3 – Add Additional Cost Savings to the Company**

The following are expenses that are incurred if the position was held by an employee and represent cost savings to the Company when hiring a Contractor.

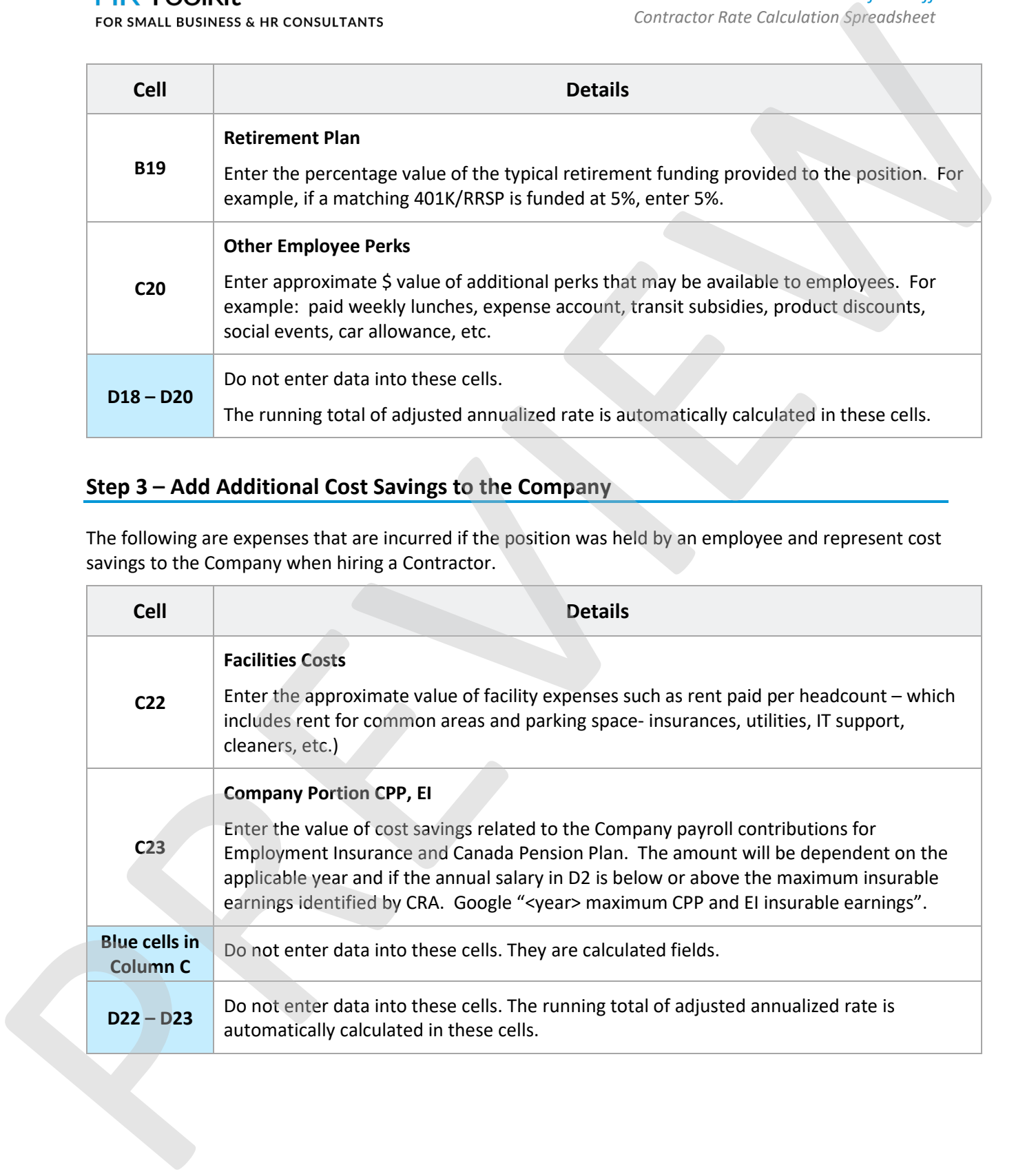

This is a generic template for reference only. Consult current legislation in your area to ensure compliance. Document Owner: HR This file includes embedded ConnectsUs identifiers. Prohibited use without a valid license[. Learn more](http://www.connectsus.com/licenses/overview) Last Updated: <insert date>

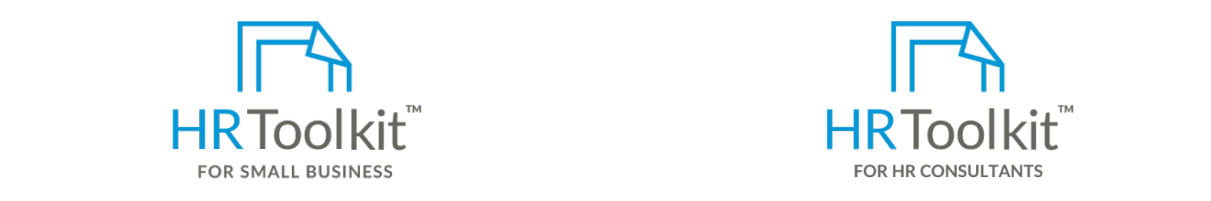

**End the value of additional contract of additional contractor has to incur to follow self-employed best to follow self-employed best to follow self-employed best to follow self-employed best to follow self-employed best t** 

**Self-Employed Insurance Premiums**

**Health Insurances** create and maintain your HR fundamentals. A complete HR Toolkit for small business to

## **C26 Create your HR materials**

- contracts, employee manuals, forms, • 260+ premium templates to create spreadsheets and manager guides
- Download your HR folders
- **C27** • Identify your HR priorities as an employee. Note that the same of coverage for coverage for coverage for coverage for coverage for coverage for coverage for coverage for coverage for coverage for coverage for coverage fo
- Contractors will be significantly more costly than premiums paid by the employer. • 22 HR topics
- **•** Create HR intranet

### **research, conferences, conferences, travel. Do not include the value of time include the value of time include the value of time include the value of time include the value of time include the value of time include the va**

- training  $\mathbf{r}$  for training was accounted for in cells B9 and C9. And  $\mathbf{r}$ • COVID-19 Portal
- **B29 Operating Expenses** • Legislation Portal
- Enter the value of costs the Contractor incurs to operate their independent business • Remote Workforce Portal
- Mental Health Portal
- Diversity & Inclusion Portal
- Weekly updates, email notifications
- Help & support. With real humans!

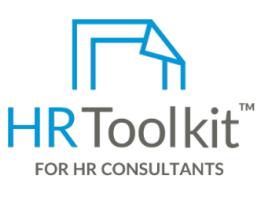

HR Toolkit for Small Business, but made for HR consultants with the following differences:

- as a materials and age of coverage on the health and age of the health and age of the health and age of the he<br>Age of the health and age of the health and age of the health and age of the health and age of the health and
- of the contractor. Note that this type of coverage for Contractors will be significantly more Additional module + additional download of pre-assembled folders and templates to create your own master HR toolkit to re-use for new clients
- Enter the cost of short- and long-term disability premiums the contractor will incur to contract of  $\mathbb{R}^n$ Pricing.

practices and comply with legislation - e.g., Workers' Compensation, business/liability

### **Copyright [© ConnectsUs HRT](http://www.connectsus.com/)M** 6 / 9 Document #: **CP-HR-3538-I-1.0**

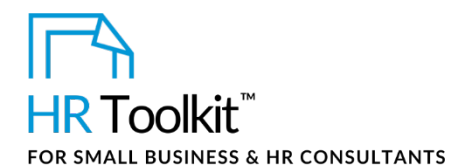

*Contractor Rate Calculation Spreadsheet*

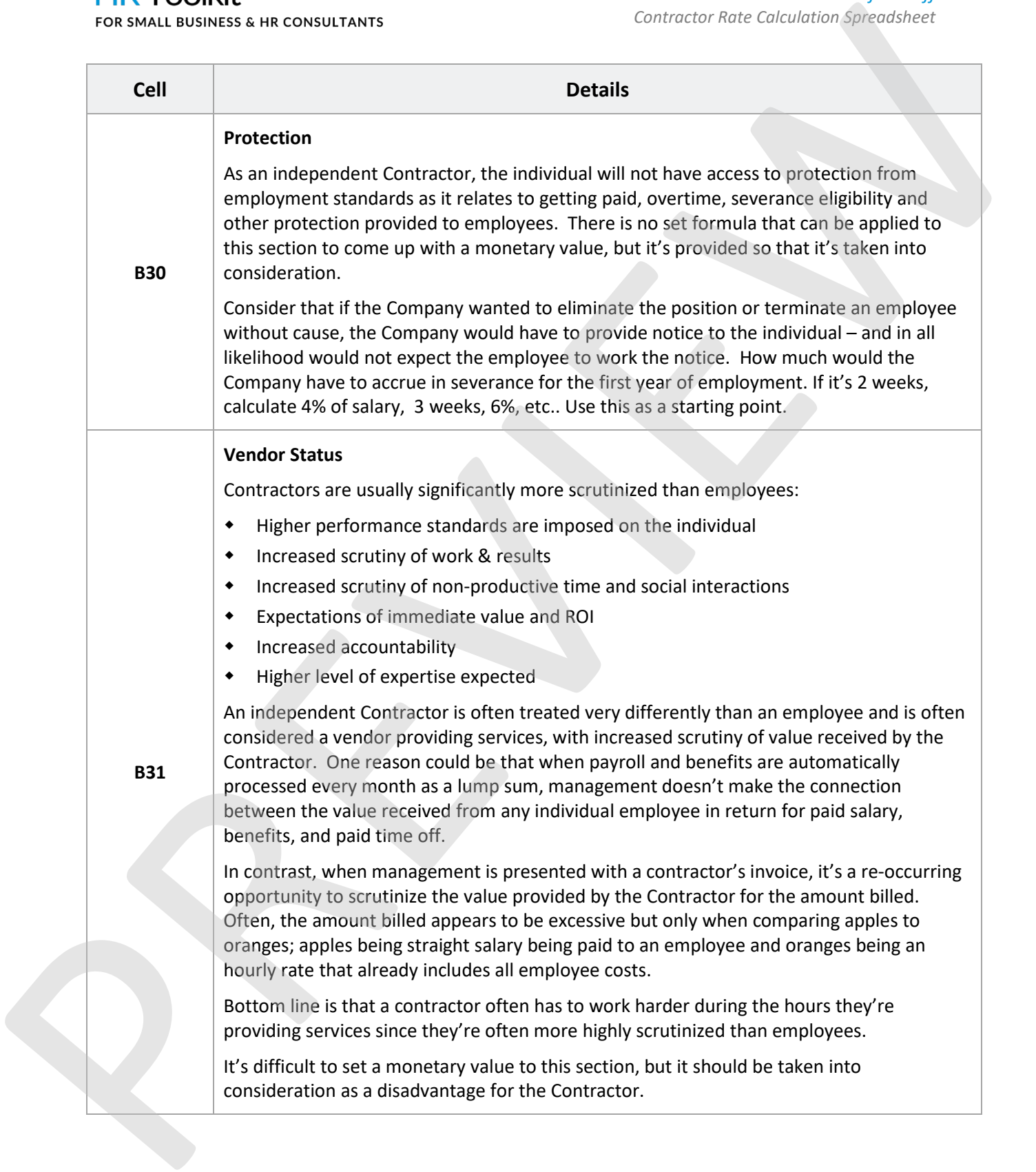

This is a generic template for reference only. Consult current legislation in your area to ensure compliance. Document Owner: HR This file includes embedded ConnectsUs identifiers. Prohibited use without a valid license[. Learn more](http://www.connectsus.com/licenses/overview) Last Updated: <insert date>

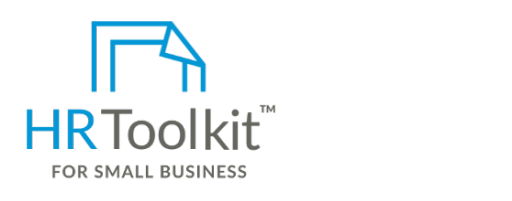

**Set up your HR Department Create HR for Clients** 

**Working Remotely** create and maintain your HR fundamentals. A complete HR Toolkit for small business to

# **Create your HR materials**

- Reduced transportation expenses (gas, transit, etc.) 260+ premium templates to create contracts, employee manuals, forms, spreadsheets and manager guides
- Download your HR folders attire at the business at the business at the business at the business at the business  $\overline{\phantom{a}}$ Reduced daycare costs
- Identify your HR priorities
- **B33** 22 HR topics  $T$ he contractor may also realize some or all the following  $\alpha$  is the following  $\alpha$
- $\bullet$  Create HR intranet

### **Support your HR Function**

- Adjust the monetary value to reflect the percentage of time the Contractor is expected to • COVID-19 Portal
- Legislation Portal
- It's difficult to set a monetary value to set a monetary value to this section, but it should be taken into  $\mathcal{L}$ • Remote Workforce Portal
- Mental Health Portal **Formatage for the Contractor**.
- **Tax Efficiencies** Diversity & Inclusion Portal
- Weekly updates, email notifications **Figure 1.1** and notifications and notifications as write of the paying of  $\mathbb{R}^n$
- $\bullet$  Help & support. With real humans!

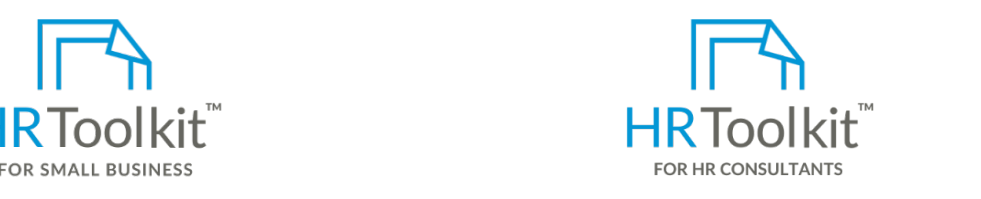

HR Toolkit for Small Business, but made for HR consultants with the following differences:

- If the Contractor spends any time working remotely, that time is considered a significant Special licensing for use with clients
- ets and manager guides and vehicle (assuming primary source of the transportation). • Additional module + additional download of pre-assembled folders and templates to re-use for new clients
	- Pricing.

### **Copyright [© ConnectsUs HRT](http://www.connectsus.com/)M** 8 / 9 Document #: **CP-HR-3538-I-1.0**

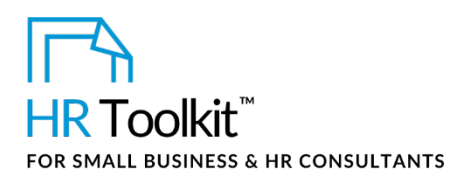

*Contractor Rate Calculation Spreadsheet*

# **Step 6 – Calculate Independent Contractor Rate**

The resulting calculated figures in Step 6 represent the minimum or lower-end rate that the Contractor would charge, such as in the case of a longer term contract with steady hours. This rate would be on par with an employee whose salary is usually guaranteed for at least 3 months.

If you're hiring the Contractor for a shorter term, the rate may be higher since the Contractor will be spending time and administrative efforts when looking for other work.

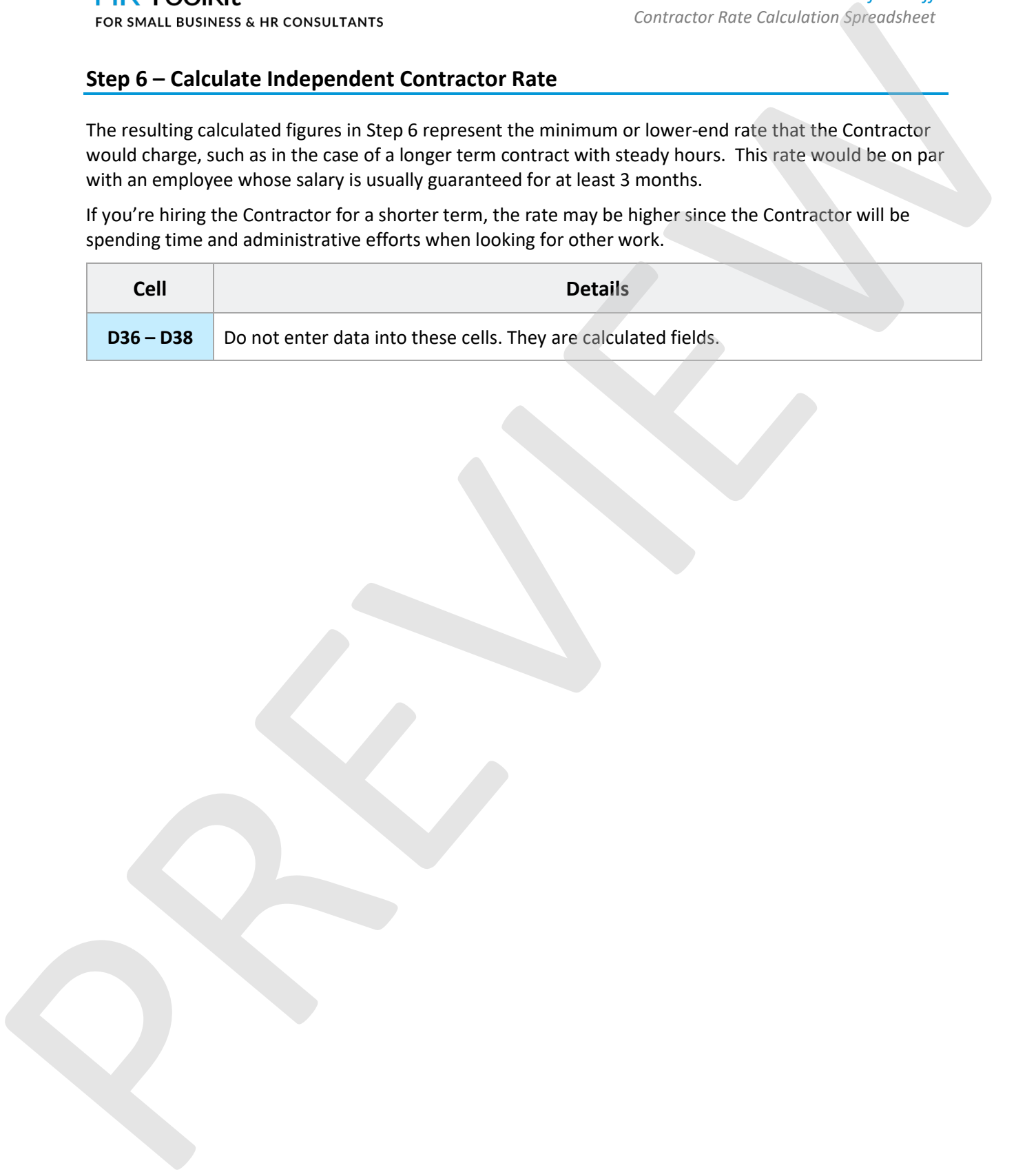

### **Copyright [© ConnectsUs HRT](http://www.connectsus.com/)M** 9 / 9 Document #: **CP-HR-3538-I-1.0**

This is a generic template for reference only. Consult current legislation in your area to ensure compliance. Document Owner: HR This file includes embedded ConnectsUs identifiers. Prohibited use without a valid license[. Learn more](http://www.connectsus.com/licenses/overview) Last Updated: <insert date>